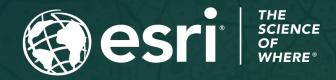

Copyright © 2023 Esri. All rights reserved.

# Survey123 Tricks of the Trade (Live) **Automating Reports**

July 6, 2023

## Click here to watch a recording of this session

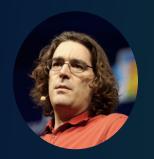

Ismael Chivite Senior Product Manager

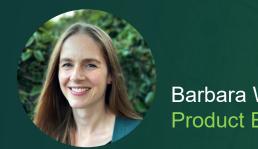

Barbara Webster **Product Engineer** 

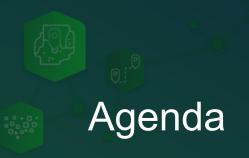

- Introducing Survey123 reports and automation
- Live Demonstrations:
  - Create a report when a survey is submitted
  - Schedule reports
  - Combine Survey123 and ArcGIS Power Automate modules
- A few tips and live Q&A

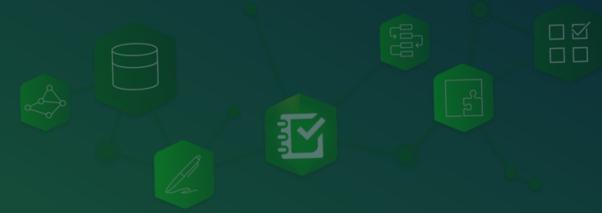

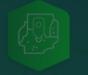

#### Survey123 reports

- Create beautiful PDF reports from your Survey123 data
- Include maps, photos, signatures, tables and more...
- Create your report templates using Microsoft Word
- Request reports:
  - Interactively
  - Programmatically
  - Through no-code automation

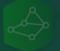

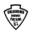

#### OKLAHOMA HIGHWAY PATROL Criminal Interdiction Report

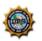

| CASE DETAILS                                        |                       |                                                                                                    |  |  |
|-----------------------------------------------------|-----------------------|----------------------------------------------------------------------------------------------------|--|--|
| <b>Date:</b><br>Jul 19, 2019                        | Time: 11:39           | Military Time:<br>1139 Hours                                                                                                    |  |  |
| Criminal Interdiction Case #:<br>CI-1563512400000-A | OHP CR#:<br>CR-000123 | Interdiction Type:<br>Narcotic , Weapon Trafficking ,<br>Stolen Property , Financial Crimes ,<br>Fraudulant Documents , Wanted<br>Person , Human Trafficking , Other |  |  |

#### Reason For Stop:

Lorem ipsum dolor sit amet, consectetur adipiscing elit. Donec aliquam leo vulputate, auctor urna eget, condimentum augue. Ut scelerisque viverra leo sed dapibus. Maecenas sit amet egestas tellus. Nunc condimentum ut sem ut elementum. Proin lectus metus, egestas vitae libero eu, egestas vehicula sapien. Donec tempor justo in aliquet laoreet. Donec vel felis efficitur, mattis risus a, imperdiet ligula. Aliquam erat volutpat. Morbi vitae volutpat odio. In dapibus enim ante, ut vehicula ante congue ac.

ut ullamcorper sapien. Morbi lum dapibus dictum mauris at et metus consectetur, lacinia

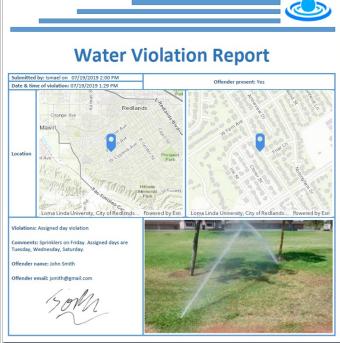

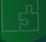

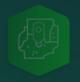

#### Survey123 reports

- Create beautiful PDF reports from your Survey123 data
- Include maps, photos, signatures, tables and more...
- Create your report templates using Microsoft Word
- Request reports:
  - Interactively
  - Programmatically
  - Through no-code automation

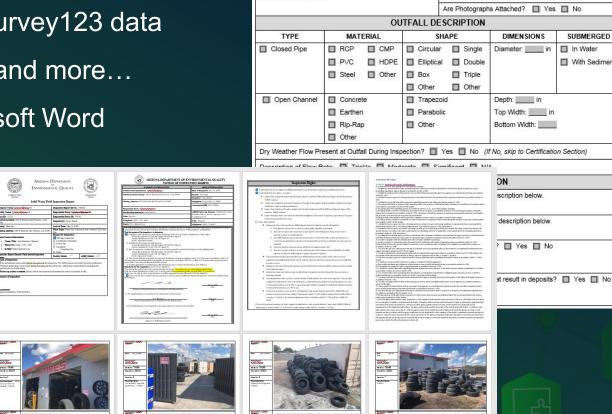

Open Space

Land Uses in Outfall Drainage Area (Select All):

Suburban Residential

Other:

MS4 OUTFALL FIELD SCREENING REPORT

BACKGROUND INFORMATION

NPDES Permit No .:

Outfall ID No.

Not familiar with Reports? Check this webinar

## Survey123 reports

- Create beautiful PDF reports from your Survey123 data
- Include maps, photos, signatures, tables and more...
- Create your report templates using Microsoft Word
- Request reports:
  - Interactively
  - Programmatically
  - Through no-code automation

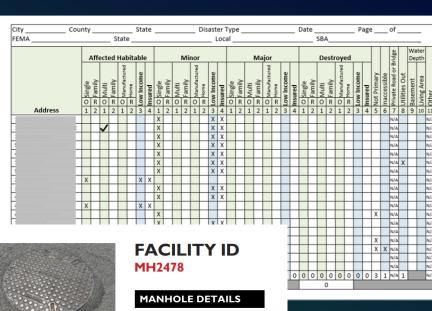

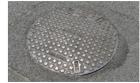

The purpose of this inspection was to identify risks for blockage and obstruction within Western Gardens maintenance survey. The team inspected three manholes located in Area One.

The weather conditions permitted clear visibility above ground as it was a sunny spring day at 75°F. There were no obstructions preventing access to in-depth analysis below ground using CCTV pipeline inspection.

illustrate the connecting and nearby sewers, storm drains and fire hydrants illustrated on page four.

All observations are captured in this report and are accurate as per the date and time provided.

| Depth            | 4 m   |  |
|------------------|-------|--|
| Diameter         | 45 cm |  |
| Rim Elevation    | 52 m  |  |
| Invert Elevation | 49 m  |  |
|                  |       |  |

| DEFECTS      |                    |
|--------------|--------------------|
| Component    | Defect Type        |
| Channel      | Surcharge Evidence |
| Channel      | Infiltration       |
| Wall         | Structural         |
| Pipe         | Debris Deposit     |
| Inlet/Outlet | Surcharge Evidence |
| Cover        | Structural         |

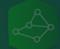

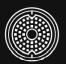

This sample report illustrates a modern design leveraging data from a fictitious ArcGIS Survey 123 manhole inspection. Information in this section may include any disclaimers or other field observations not captured in the

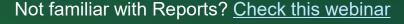

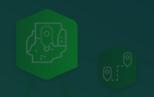

### New to Survey123 Reports?

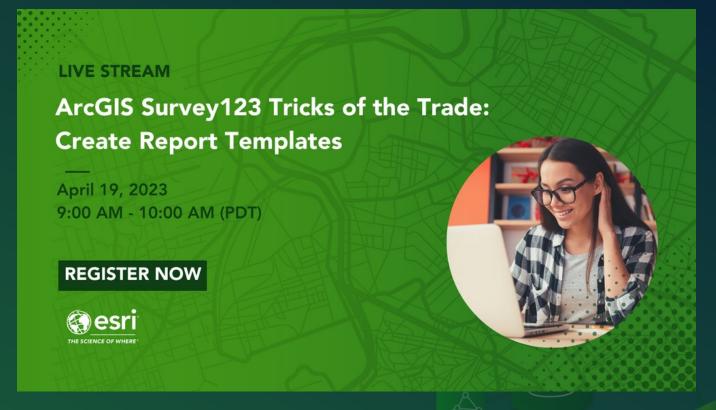

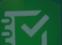

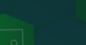

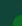

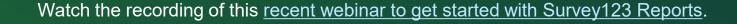

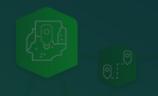

#### **About Microsoft Power Automate**

- Part of Microsoft Office 365
- No-code workflow automation software
  - Automate repetitive tasks
  - Bring together, visually, hundreds of apps and services
- Includes out of the box connectors for ArcGIS and Survey123

# Take care of what's important. Automate the rest.

Do more with less by streamlining repetitive tasks and business processes—increasing efficiency and reducing costs—with Microsoft Power Automate.

Start free >

Take a guided tour >

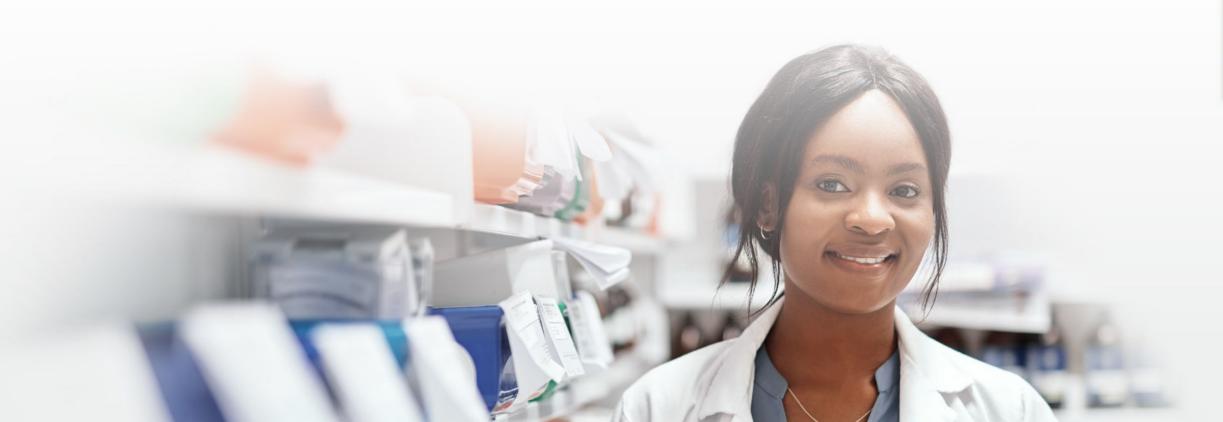

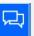

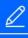

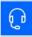

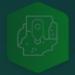

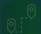

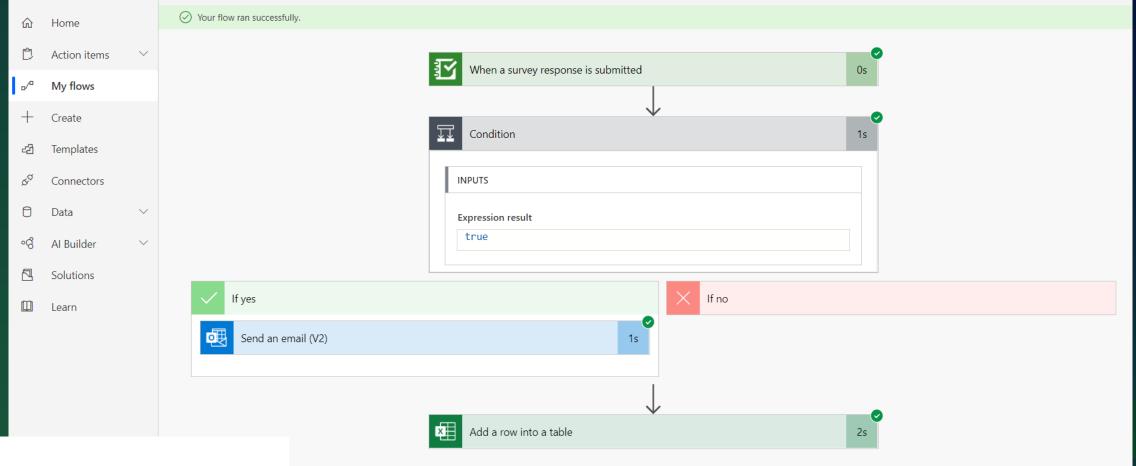

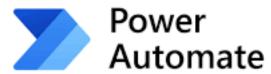

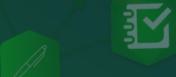

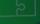

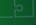

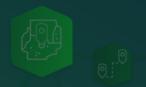

#### Report automation with Survey123 and Microsoft Power Automate

- New Create report action in the Survey123 module!
- Create reports:
  - When a survey is submitted
  - On a schedule

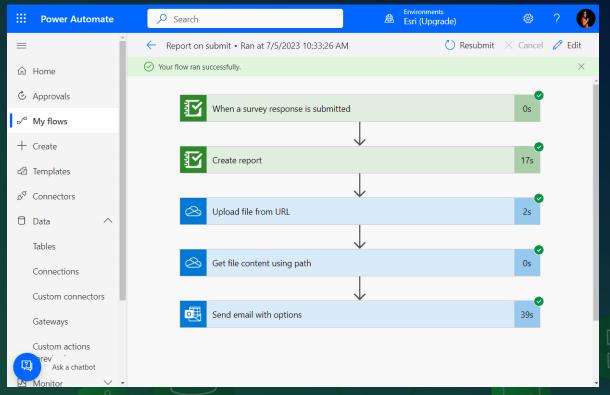

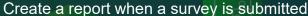

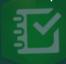

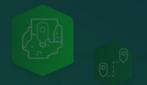

### Report automation with Survey123 and Microsoft Power Automate

- New Create report action in the Survey123 module!
- Create reports:
  - When a survey is submitted
  - On a schedule

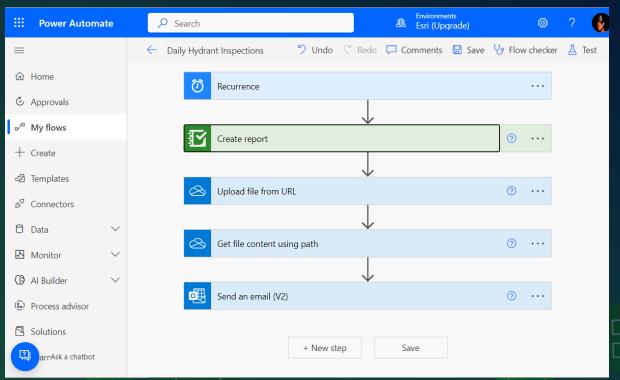

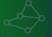

You can now schedule the creation of reports in Power Automate

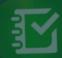

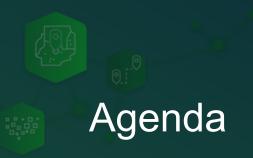

- Introducing Survey123 reports and automation
- Live Demonstrations:
  - Create a report when a survey is submitted
  - Schedule reports
  - Combine Survey123 and ArcGIS Power Automate modules
- A few tips and live Q&A

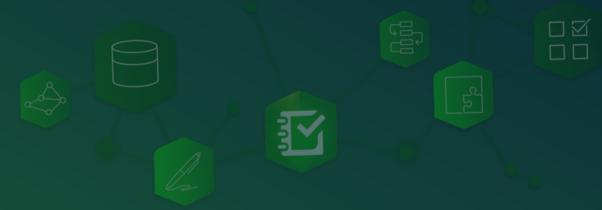

## Demo

Create a report (and email it to someone) when a survey is submitted

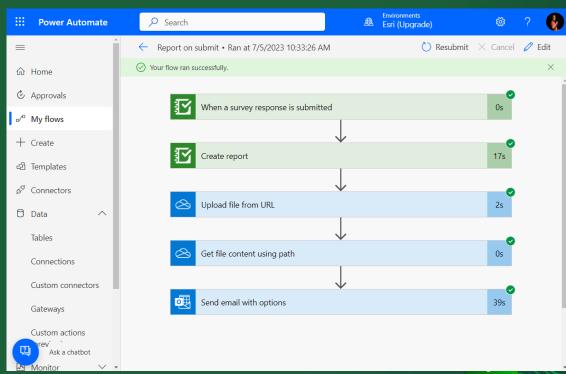

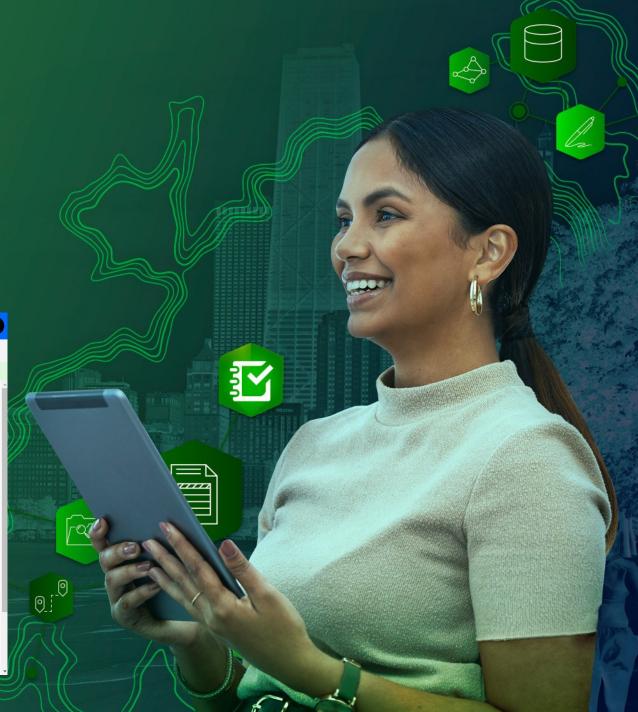

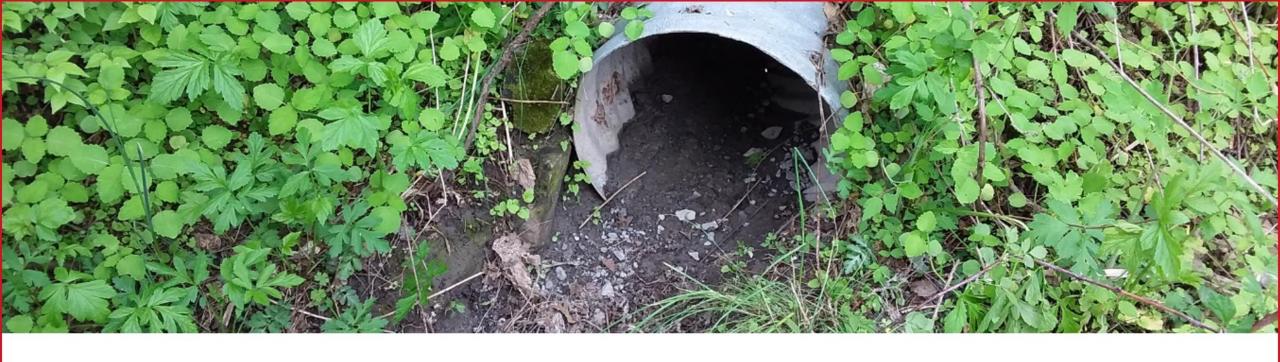

# MS4 Field Inspections & Survey123

Integrating Survey123 into your organization's stormwater inspection process

Shane Adams- GIS Specialist - College Township Engineering - Spring Creek Watershed MS4 Partners
December 27, 2022

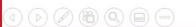

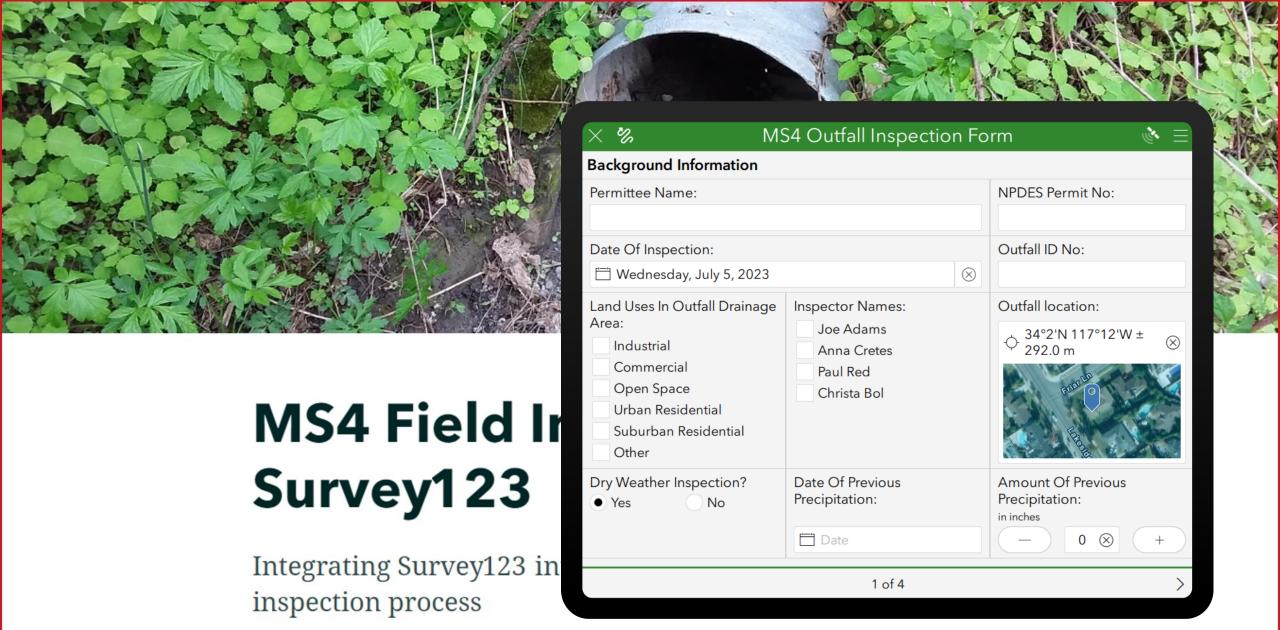

Shane Adams- GIS Specialist - College Township Engineering - Spring Creek Watershed MS4 Partners
December 27, 2022

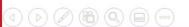

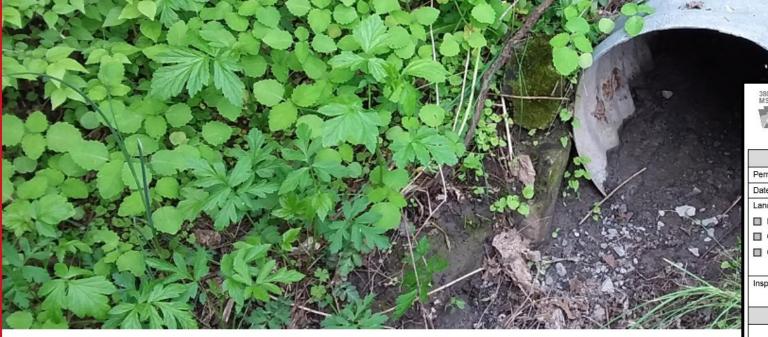

December 27, 2022

## 3800-FM-BCW0521 12/2015 MS4 Outfall Field Screening Report DE Pennsytvama DEMONSTRUCTURE DEMONSTRUCTURE DEMONST

COMMONWEALTH OF PENN SYLVANIA DEPARTMENT OF ENVIRONMENTAL PROTECTION BUREAU OF CLEAN WATER

#### MS4 OUTFALL FIELD SCREENING REPORT

|                                                                                                    | BACK                                             | GROUND                          | INFORMATIO                           | ON                          | ή)<br>        |
|----------------------------------------------------------------------------------------------------|--------------------------------------------------|---------------------------------|--------------------------------------|-----------------------------|---------------|
| Permittee Name:                                                                                                    |                                                  | NPDES Permit No.: PA            |                                      |                             |               |
| Date of Inspection:                                                                                                    |                                                  |                                 | Outfall ID No.:                      |                             |               |
| Land Uses in Outfall Drainage Area (Select All):                                                                                                    |                                                  | Latitude: ""                    |                                      |                             |               |
| ☐ Industrial ☐ Urban Residential                                                                                                    |                                                  | Longitude: ""                   |                                      |                             |               |
| Commercial Suburban Residential                                                                                                    |                                                  | Dry Weather Inspection?         |                                      |                             |               |
| Open Space Other:                                                                                                    |                                                  | Date of Previous Precipitation: |                                      |                             |               |
| ACCURATION OF THE CONTROL OF THE CONTROL OF THE CON |                                                  |                                 | Amount of Previous Precipitation: in |                             |               |
| Inspector Name(s):                                                                                                    |                                                  |                                 | Were Photographs Taken?    Yes    No |                             |               |
|                                                                                                    |                                                  |                                 | Are Photographs Attached?  Yes No    |                             |               |
|                                                                                                    | OU                                               | TFALL D                         | ESCRIPTION                           |                             |               |
| TYPE                                                                                                    | MATERIAL                                         |                                 | SHAPE                                | DIMENSIONS                  | SUBMERGED     |
| Closed Pipe                                                                                                    | RCP CMP                                          | Circula                         | ar 🔲 Single                          | Diameter: in                | ☐ In Water    |
| 21200                                                                                                    | ■ PVC ■ HDPE                                     | ■ Elliptic                      | al Double                            | 300                         | With Sediment |
|                                                                                                    | Steel Other                                      | ■ Вох                           | ■ Triple                             |                             |               |
|                                                                                                    |                                                  | Other                           | Other                                |                             |               |
| Open Channel                                                                                                    | Concrete                                         | ☐ Trape:                        | oid Depth: in                        |                             |               |
|                                                                                                    | ☐ Earthen ☐ Parabo                               |                                 | lic Top Width: in                    |                             |               |
|                                                                                                    | ☐ Rip-Rap ☐ Other                                |                                 | Bottom Width:                        |                             |               |
|                                                                                                    | ☐ Other                                          |                                 |                                      |                             |               |
| Dry Weather Flow Pr                                                                                                    | esent at Outfall During Insp                     | ection?                         | Yes 🔳 No (//                         | f No, skip to Certification | on Section)   |
| Description of Flow F                                                                                                    | Rate: Trickle Mod                                | erate 🔲 S                       | Significant 🔲 N/                     | A                           |               |
|                                                                                                    | DRY WE                                           | ATHER FI                        | OW EVALUA                            | TION                        |               |
| Does the dry weather                                                                                                    | r flow contain color?                            | es 🗖 No                         | If Yes, provide a                    | description below.          |               |
|                                                                                                    |                                                  |                                 |                                      |                             |               |
| Does the dry weather                                                                                                    | r flow contain an odor?                          | Yes 🔳 N                         | No If Yes, provide                   | e a description below.      |               |
|                                                                                                    |                                                  | NOW AND DESCRIPTIONS            |                                      |                             |               |
| Is there an observed                                                                                                    | change in the receiving wa                       | ters as a res                   | sult of the dischar                  | ge? 🔲 Yes 🔲 No              |               |
| If Yes, provide a desi                                                                                                    | cription below.                                  |                                 |                                      |                             |               |
|                                                                                                    |                                                  |                                 |                                      |                             |               |
| Does the dry weather<br>If Yes, provide a design                                                                                                    | r flow contain floating solids<br>cription below | s, scum, she                    | en or substances                     | that result in deposits?    | ? Yes No      |
|                                                                                                    | input tolon.                                     |                                 |                                      |                             |               |
|                                                                                                    |                                                  |                                 |                                      |                             |               |

# MS4 Field Inspection Survey123

Integrating Survey123 into your organizinspection process

Shane Adams- GIS Specialist - College Township Engineering - Spring Creek watersned MS4 Partners

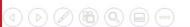

## Demo

Create a daily report at 10:00pm

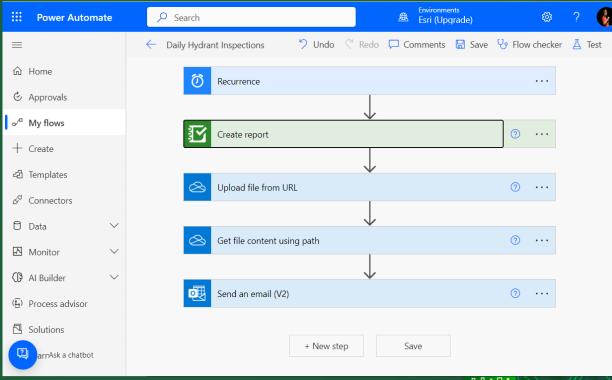

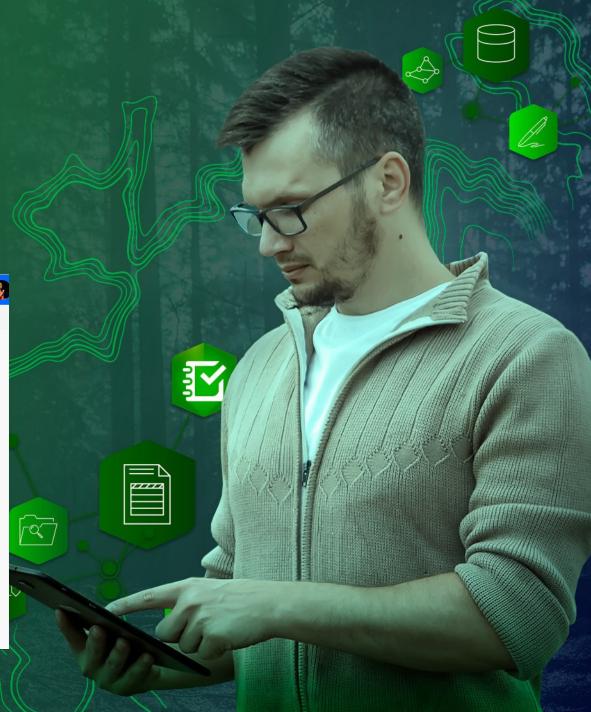

# Demo

Combine Surve123 and ArcGIS connectors

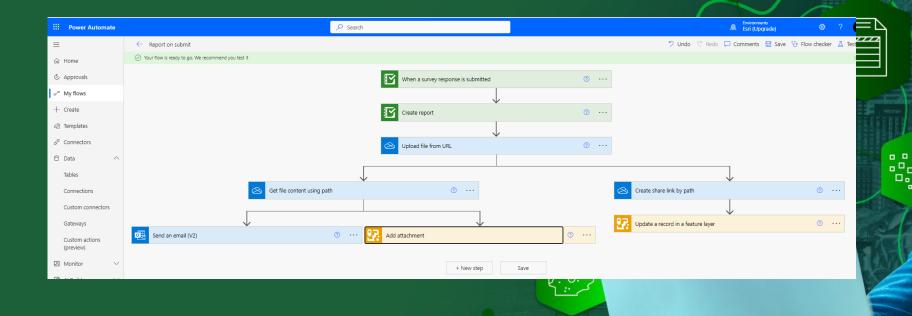

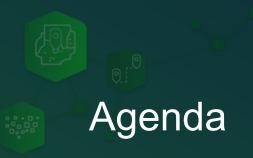

- Introducing Survey123 reports and automation
- Live Demonstrations:
  - Create a report when a survey is submitted
  - Schedule reports
  - Combine Survey123 and ArcGIS Power Automate modules
- A few tips and live Q&A

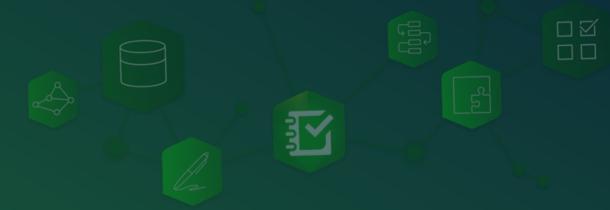

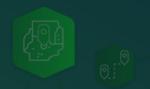

### Tip 1: Managing Survey123 Connections

- Survey123 connections expire after two weeks
  - Not a big deal when you use the 'When a survey response is submitted trigger'
  - A real problem when you schedule reports
- Workaround:
  - Refresh your connection before it expires
  - Make sure all your flows use the same Survey123 connection...
  - ... do not create new connections!
- Note: Survey123 development team working with Microsoft to address this

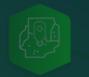

#### Tip 2: Working with ArcGIS Enterprise

- Create a custom Survey123 connector to automate tasks with ArcGIS Enterprise
- Limitations:
  - IWA not supported
  - Your Enterprise instance must have a web adaptor

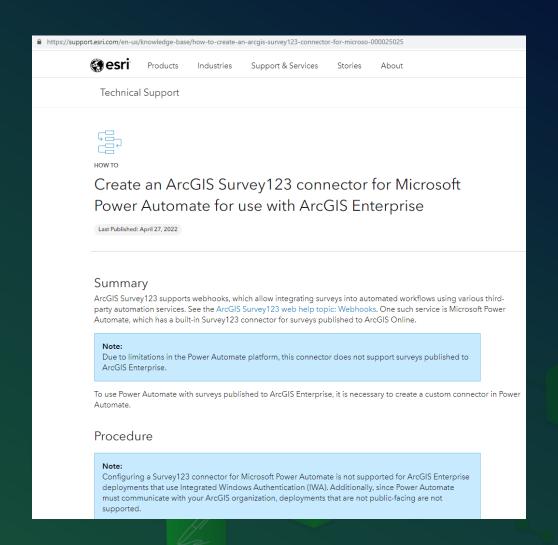

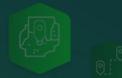

#### Tip 3: Trigger a flow when a record is updated

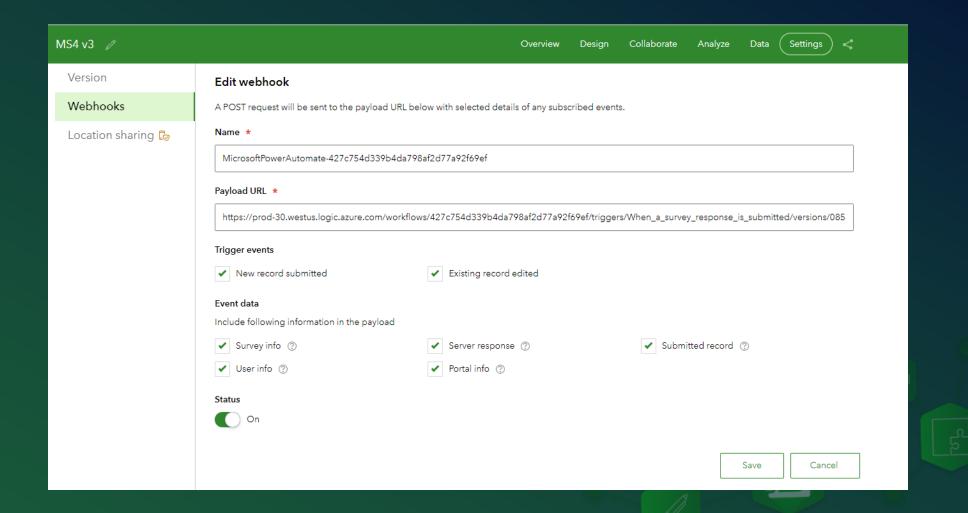

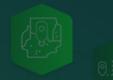

#### Don't miss Survey123 sessions at the Esri UC 2023!

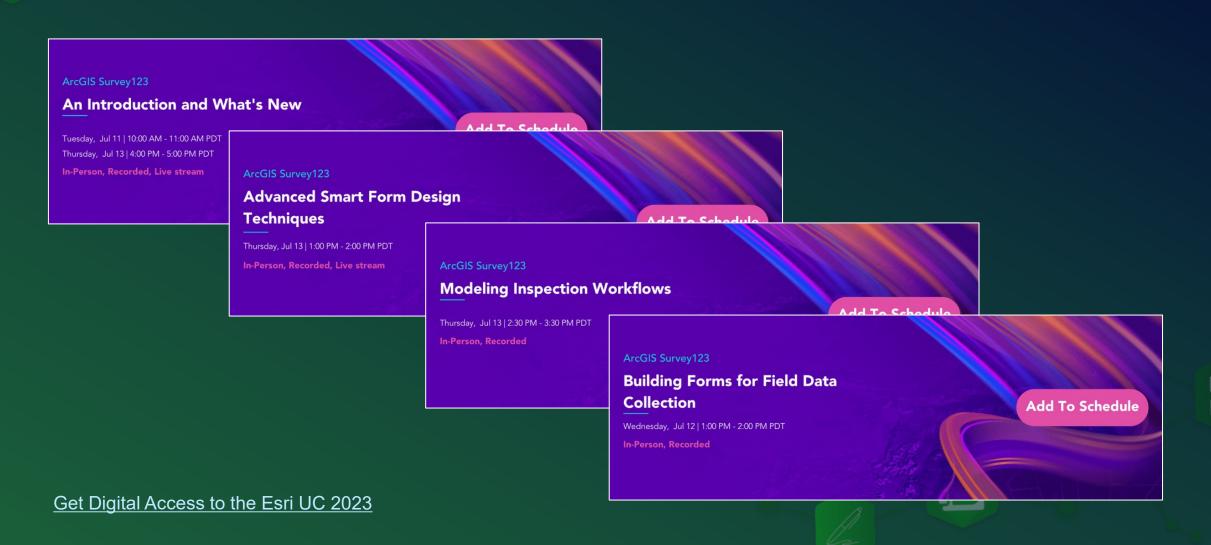

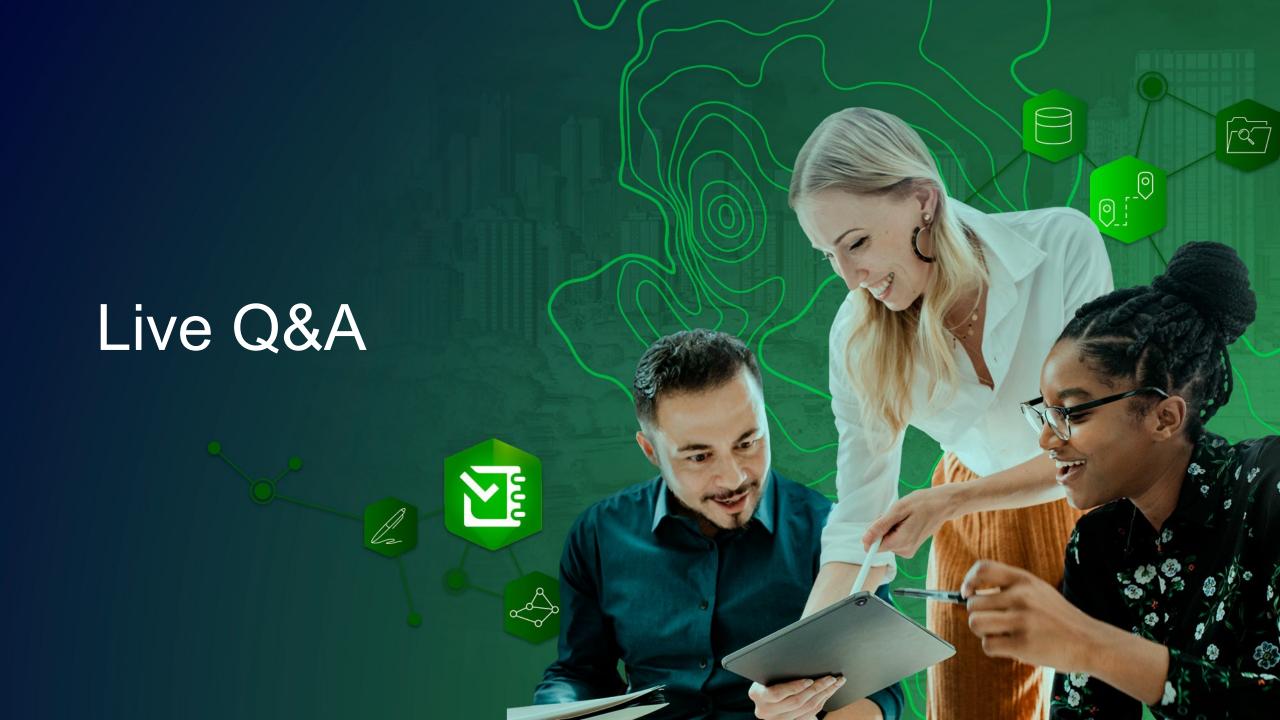

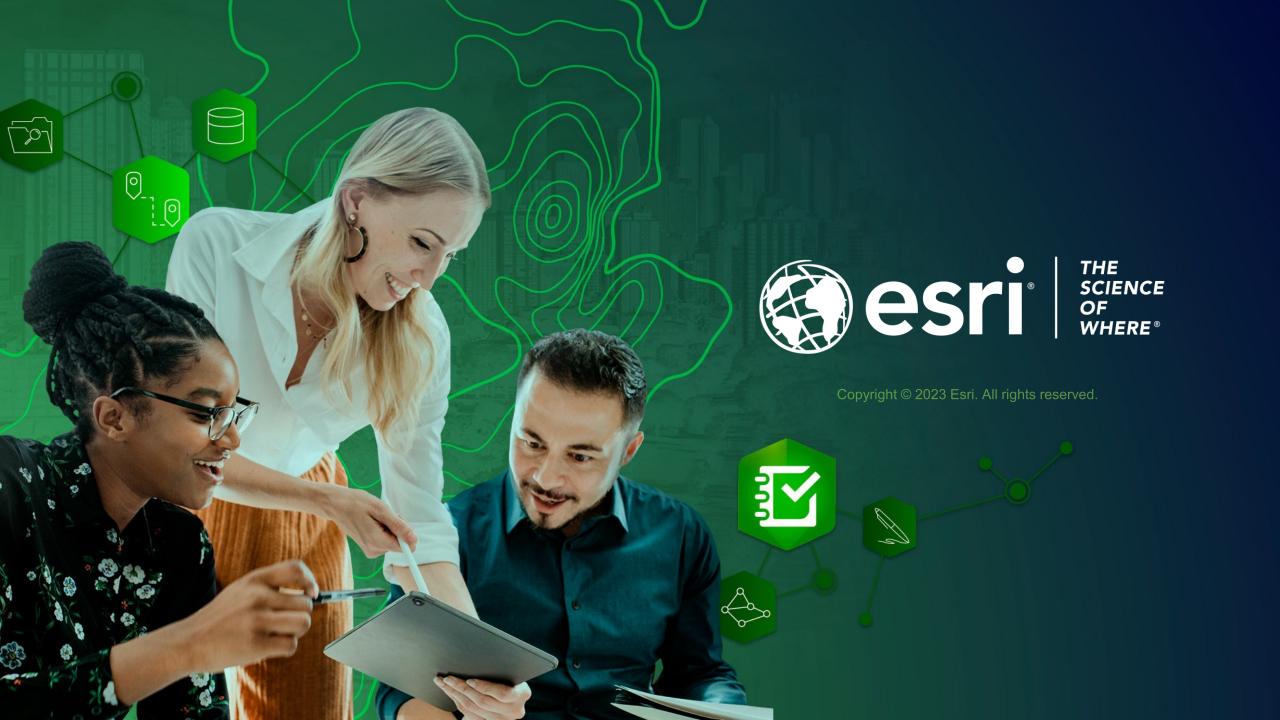